# Università degli Studi di Padova Facoltà di Ingegneria

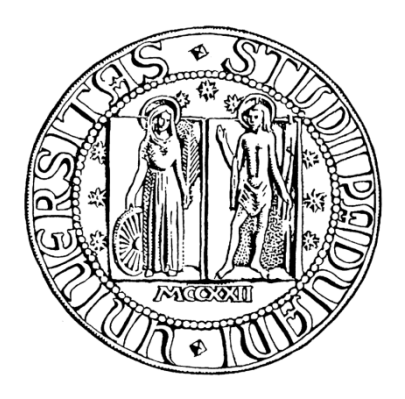

Corso di laurea triennale in Ingegneria dell'automazione

# **Un esercizio di simulazione e controllo: levitatore magnetico con trasduttore fotoelettrico di posizione**

Relatore: Ch.mo Prof. Stefano Pinzoni

Laureando: Tiziano Coletto

Anno Accademico 2010/2011

### **Indice**

- **1 Motivazioni**
- **2 Il sistema: descrizione fisica**
- **3 Il sistema: analisi in spazio di stato**
- **4 Realizzazione di un regolatore tramite ...progettazione in spazio di stato**
- **5 Dalla descrizione in spazio di stato**

**...al modello ingresso-uscita**

**6 Analisi del modello ingresso-uscita e** 

**...progettazione di un compensatore**

- **7 Conclusioni**
- **8 Bibliografia**

### **1) Motivazioni**

Al fine di ampliare, riassumere e verificare le conoscenze in materia di controllo acquisite nei vari corsi seguiti, mi viene richiesto di considerare un apparato sperimentale ideale, che verrà descritto nel seguito, e di progettare dei controllori per la stabilizzazione, almeno locale, del sistema rispetto alla posizione di equilibrio, per poi simularne ed analizzarne le prestazioni tramite il software Matlab-Simulink.

### **2) Il sistema: descrizione fisica**

Considero il seguente sistema di sospensione di una pallina ferromagnetica come indicato dalla figura:

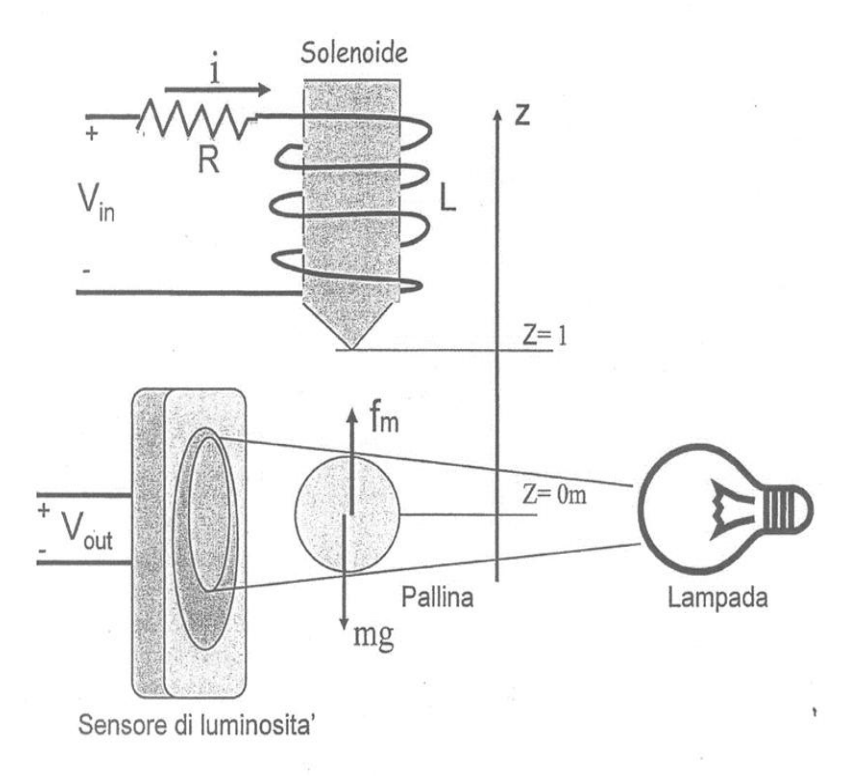

La corrente elettrica *i* ([Amp]) che percorre il solenoide, crea un campo elettromagnetico che, a sua volta, genera una forza attrattiva sulla pallina. La forza diretta verso l'alto  $f_m$  ([N]) prodotta sulla pallina è approssimata dalla formula seguente:

$$
f_m = \frac{i}{1 + 9(z - 1)^2}
$$

dove *z* ([m]) rappresenta l'altezza della pallina rispetto al centro del sensore di luminosità. La massa della pallina sia *m* = 0.02 ([Kg]). La costante di gravità sia *g*  $= 10$  ([ $m/s<sup>2</sup>$ ]). La corrente elettrica viene generata tramite un circuito elettrico induttivo descrivibile con la seguente equazione:

$$
V_{in} = Ri + L\frac{di}{dt}
$$

dove  $V_{in}$  ([V]) rappresenta la tensione di ingresso, mentre siano  $R = 5$  ([ $\Omega$ ]) ed  $L=0.5$  ([H]). La tensione in uscita  $V_{out}([V])$  di un rivelatore di luminosità, sia proporzionale alla posizione *z* della pallina secondo la relazione:

$$
V_{out} = Ez
$$

dove  $E = 5$  ([ $V/m$ ]). La tensione in ingresso  $u = V_{in}$  corrisponde all'ingresso controllabile del sistema e la tensione in uscita  $y = V_{out}$  alla misura indiretta della posizione della pallina.

## **3) Il sistema: analisi in spazio di stato**

Per analizzare il sistema bisogna, innanzitutto, derivare l'equazione che descrive la dinamica della pallina in funzione della corrente *i.* Si fa l'ipotesi che l'attrito dell'aria sulla pallina sia trascurabile, perciò:

$$
f_{tot} = m\ddot{z} = f_m - mg
$$

da cui esplicitando  $\ddot{z}$  si ottiene:

$$
\ddot{z} = \frac{f_m}{m} - g = \frac{i}{m(1 + 9(z - 1)^2)} - g
$$

Si considera come stato del sistema il vettore  $\overline{z}$ Ż i cui corrisponde lo stato

derivato *i* Ż Ż d  $\boldsymbol{d}$ . Si deducono le equazioni di stato non lineari seguenti:

$$
\begin{cases}\n\dot{x}_1 = x_2 \\
\dot{x}_2 = \frac{x_3}{m(1+9(x_1-1)^2)} - g \\
\dot{x}_3 = \frac{V_{in} - Rx_3}{L}\n\end{cases}
$$

Imponendo ora che il vettore  $\dot{x}$  sia nullo si risolvono in  $x_1, x_2, x_3, V_{in}$  le suddette equazioni e si possono ricavare, così, lo stato, l'ingresso e l'uscita di equilibrio corrispondenti a  $z = 0$ , ovvero:

$$
\left[0 = \frac{x_2}{m(1 + 9(x_1 - 1)^2)} - g\right]
$$

$$
0 = \frac{V_{in} - Rx_3}{L}
$$

Ottengo così il punto di equilibrio  $\boldsymbol{0}$  $\boldsymbol{0}$ i  $\overline{\phantom{a}}$  $\boldsymbol{0}$  $\boldsymbol{0}$  $\overline{c}$ ovvero:

$$
i_0=2\,[A],
$$

tipo:

 $u_0 = V_{in}^0 = Ri_0 + L\frac{d}{dt}$  $\frac{di}{dt} = Ri_0 = 10 [V]$  (essendo *i* costante  $\Rightarrow \frac{d}{dt}$  $\frac{dt}{dt} = 0$ ,  $y_0 = V_{out}^0 = Ez = 0$  [V].

Si linearizza ora il sistema non lineare rispetto al punto di equilibrio  $\boldsymbol{0}$  $\boldsymbol{0}$ i  $\vert$ ,  $y_0 = V_{out}^0$  ed  $u_0 = V_{in}^0$ , ottenendo una sua rappresentazione in spazio di stato del

$$
\begin{cases}\n\dot{\delta x} = A\delta x + B\delta u \\
\delta y = C\delta u\n\end{cases}
$$

dove  $\delta x = x - x_0$ ,  $\delta u = \delta V_{in} = V_{in} - V_{in}^0 = u - u_0$  e  $V_{out}^0 = y - y_0$  mentre le matrici *A, B, C* sono scritte in funzione dei parametri del sistema *R*, *L*, *z*<sub>0</sub>, *m*, *g*, *E*.

Gli elementi

$$
a_{i,j} = \frac{\partial f_i}{\partial x_j} \quad |_{x_0} \quad \text{per } 1 \le i \le 3, 1 \le j \le 3
$$

definiscono la matrice quadrata  $3x3$ 

$$
A = \begin{bmatrix} 0 & 1 & 0 \\ 18 & 0 & 5 \\ 0 & 0 & -10 \end{bmatrix}
$$

gli elementi

$$
b_i = \frac{\partial f_i}{\partial u} = \frac{\partial f_i}{\partial V_{in}} \quad |_{x_0} \text{ per } 1 \le i \le 3
$$

definiscono la matrice colonna  $3x1$ 

$$
B=\begin{bmatrix}0\\0\\2\end{bmatrix}
$$

mentre gli elementi

$$
c_j = \frac{\partial y}{\partial x_j} \quad |_{x_0} \text{ per } 1 \le j \le 3
$$

definiscono la matrice riga  $1x3$ 

$$
C=[5 \quad 0 \quad 0].
$$

In alternativa si poteva risolvere l'equazione differenziale con una integrazione, tuttavia ho scelto di seguire l'approccio standard per descrivere le proprietà del sistema senza dover calcolare esplicitamente l'evoluzione dello stato risolvendo l'equazione differenziale.

Determino ora gli autovalori del precedente sistema linearizzato e successivamente valuto se il sistema sia raggiungibile e/o osservabile. Le radici del determinante di

$$
(sI - A) = \begin{bmatrix} s & -1 & 0 \\ -18 & s & -5 \\ 0 & 0 & s + 10 \end{bmatrix}
$$

rappresentano gli autovalori.

Da  $\Delta_A(s) = (s + 10)(s^2 - 18) = (s + 10)(s + 3\sqrt{2})(s - 3\sqrt{2})$  si ottengono gli autovalori seguenti:

$$
\lambda_1 = -10 \qquad \lambda_2 = 3\sqrt{2} \qquad \lambda_3 = -3\sqrt{2} \ .
$$

Ne concludo che il punto di equilibrio è instabile.

Invece il sistema si dimostra essere raggiungibile ed anche osservabile in quanto il rango della matrice di raggiungibilità così come quello della matrice di osservabilità risultano essere pieni.

Infatti:

$$
rank([B \ AB \ A^2B]) = rank \begin{pmatrix} 0 & 0 & 10 \\ 0 & 10 & -100 \\ 2 & -20 & 200 \end{pmatrix} = 3
$$

$$
rank \begin{pmatrix} C \\ CA \\ CA^2 \end{pmatrix} = rank \begin{pmatrix} 5 & 0 & 0 \\ 0 & 5 & 0 \\ 90 & 0 & 25 \end{pmatrix} = 3
$$

# **4) Realizzazione di un regolatore tramite progettazione in spazio di stato**

Si vuole ora costruire un controllore dinamico costituito da stimatore dello stato e retroazione dallo stato stimato, calcolando la matrice *K* relativa alla retroazione e la matrice *L* dello stimatore, come di seguito meglio specificato.

Si sceglie di controllare il sistema  $\Sigma(A, B, C)$  tramite una retroazione dallo stato affinché il sistema in catena chiusa abbia la dinamica desiderata. Se il sistema è completamente raggiungibile, esiste una matrice di retroazione statica dallo stato tale per cui sia possibile allocare liberamente gli autovalori del sistema retroazionato. E' noto che questo risultato si può ottenere tramite la definizione degli elementi di una matrice di retroazione *K* in retroazione dallo stato. E' possibile, infatti, allocare liberamente gli autovalori in catena chiusa del sistema cioè quelli della matrice *A-BK.* Nel caso in esame si determina *K* tale per cui gli autovalori del sistema in catena chiusa, dove  $u = Kx$  e  $\dot{x} = (A - BK)u$ , siano  $[-3, -2 + j, -2 - j].$ 

Inoltre non potendo utilizzare lo stato effettivo per controllare il sistema, ricorriamo ad una stima di esso a partire dall'uscita istantanea e dall'ingresso di controllo. Se il sistema è completamente osservabile è possibile stimare lo stato del sistema imponendo la velocità di convergenza a zero dell'errore di stima. In particolare si sceglie di implementare uno stimatore di ordine intero .

Dalla equazione di stato dello stimatore  $\begin{array}{rcl}\n\lambda' & = & A & \lambda' + Bu + L(y - C & \lambda' \\
\end{array}$ definito l'errore di stima  $e = x - \frac{\lambda}{x}$  si ottiene la dinamica definita da

$$
\dot{e} = (A - LC)e.
$$

Scelgo, dunque, di allocare i poli dello stimatore in  $[-9, -6+3j, -6-3j]$ seguendo la prassi di imporre lo stimatore dalle 2 alle 6 volte più veloce del sistema retroazionato.

Di seguito riporto il codice Matlab che realizza il regolatore:

```
%SPAZIO DI STATO
%matrici reali originali da modello 
Ar=[0 1 0;18 0 5;0 0 -10];Br=[0;0;2];
Cr=[5 0 0];Dr=[0];%allocazione poli stimatore e retroazione 
poli=roots([1 21 153 405]);
Lm=place(Ar',Cr',poli)';%STIMATORE
poli2=roots([1 7 17 15]);
Km=place(Ar,Br,poli2);%RETROAZIONE
D1=[0 0;0 0;0 0];%matrice D dello stimatore
```
Il calcolatore fornisce i seguenti vettori:

$$
K_m = [14.1000 \quad 3.5000 \quad -1.5000]
$$

ed

$$
L_m = \begin{bmatrix} 2.2000 \\ 12.2000 \\ 12.2000 \end{bmatrix}
$$

Lo schema Simulink utilizzato nella simulazione è il seguente:

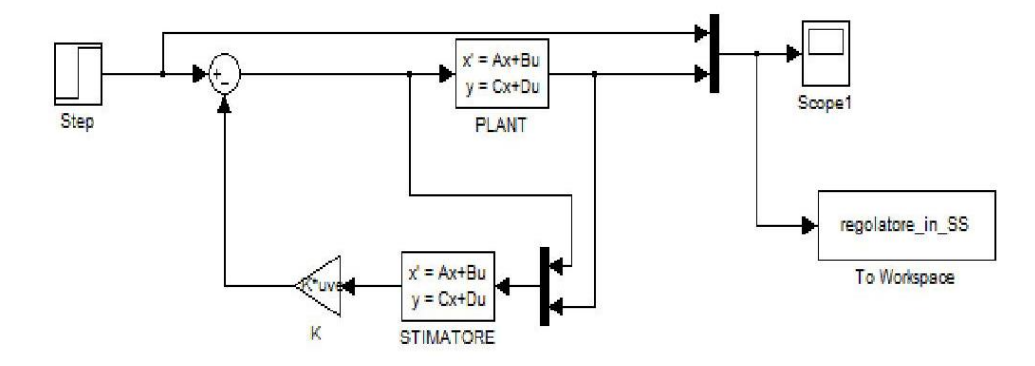

Il risultato della simulazione si può osservare nel grafico della figura successiva:

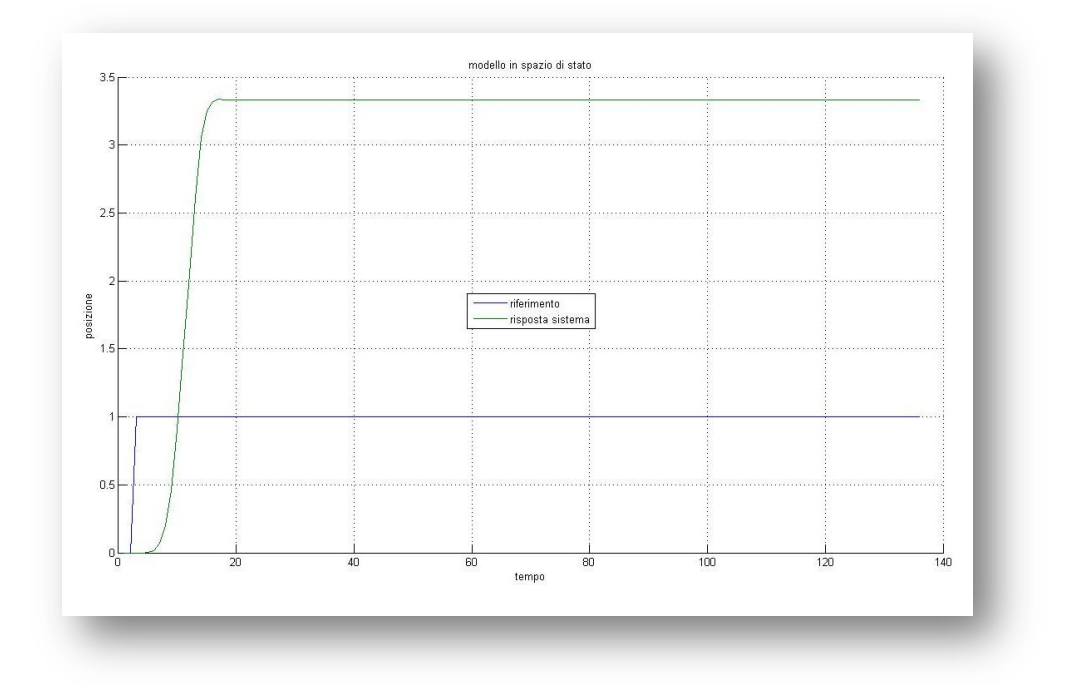

Si nota che, definita la dinamica del sistema retroazionato, non viene rispettato il valore di regime per l'inseguimento di un gradino di riferimento. Una soluzione per risolvere questo problema consiste nell'inserire un guadagno in catena aperta così definito:

$$
N_{pf} = N_u + KN_x \tag{*}
$$

dove  $N_u$  ed  $N_x$  sono calcolati tramite la relazione:  $\begin{bmatrix} N \\ N_x \end{bmatrix}$  $\begin{bmatrix} N_x \\ N_u \end{bmatrix} = \begin{bmatrix} A \\ C \end{bmatrix}$  $\begin{bmatrix} 1 & D \\ C & D \end{bmatrix}$  $\overline{\phantom{0}}$  $\begin{bmatrix} 0 \\ 1 \end{bmatrix}$  $\begin{bmatrix} 0 \\ 1 \end{bmatrix}$ .

Infatti per l'inseguimento del gradino è necessario che siano verificate le relazioni di regime:  $\boldsymbol{0}$  $r_s = Cx_s + Du_s$ 

A regime valgono le relazioni statiche tra  $r_s$ ,  $x_s$ ,  $u_s$  definite come segue:  $x_s = N_x r_s$ ;  $u_s = N_u r_s$  da cui sostituendo e semplificando per  $r_s$  si ottiene:

 $\int_{1}^{0}$  $0 = AN_x + BN_u$ <br> $1 = CN_x + DN_u$  che in forma matriciale diviene  $\begin{bmatrix} 0 \\ 1 \end{bmatrix}$  $\begin{bmatrix} 0 \\ 1 \end{bmatrix} = \begin{bmatrix} A \\ C \end{bmatrix}$  $\begin{bmatrix} A & B \\ C & D \end{bmatrix} \begin{bmatrix} N \\ N \end{bmatrix}$  $\begin{bmatrix}N_X\\N_u\end{bmatrix}$ .

In particolare, se  $\begin{bmatrix} A & A \\ C & A \end{bmatrix}$  $\begin{bmatrix} a & b \\ c & d \end{bmatrix}$  è invertibile, la soluzione è unica ed è possibile applicare la relazione (\*) per definire  $N_{pf}$  in funzione di  $N_x$  ed  $N_u$ .

Seguono:

il codice Matlab per la costruzione del pre-filtro:

```
%calcolo prefiltro
N = ( [Ar Br; Cr Dr]^(1))^*[0;0;0;1];%estrazione di Nx,Nu
Nx = N(1:3);Nu = N(4);
Npf = Nu + Km*Nx; %prefiltro
```
i dati calcolati per il pre-filtro:

$$
N_x = \begin{bmatrix} 0.2000 \\ 0 \\ -0.7200 \end{bmatrix} \qquad N_u = -3.6000 \qquad N_{pf} = 0.3000
$$

lo schema Simulink utilizzato:

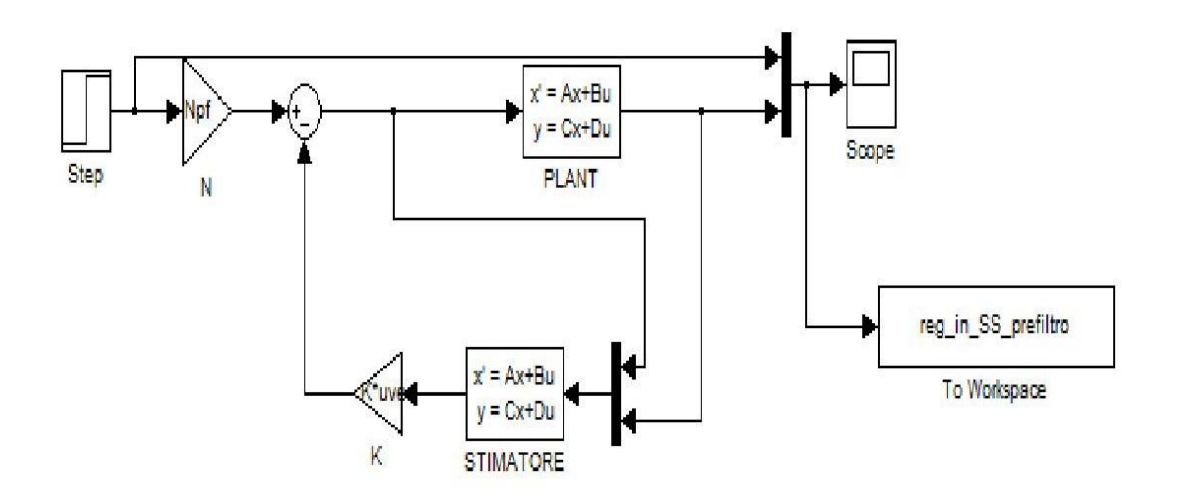

il grafico della risposta al gradino:

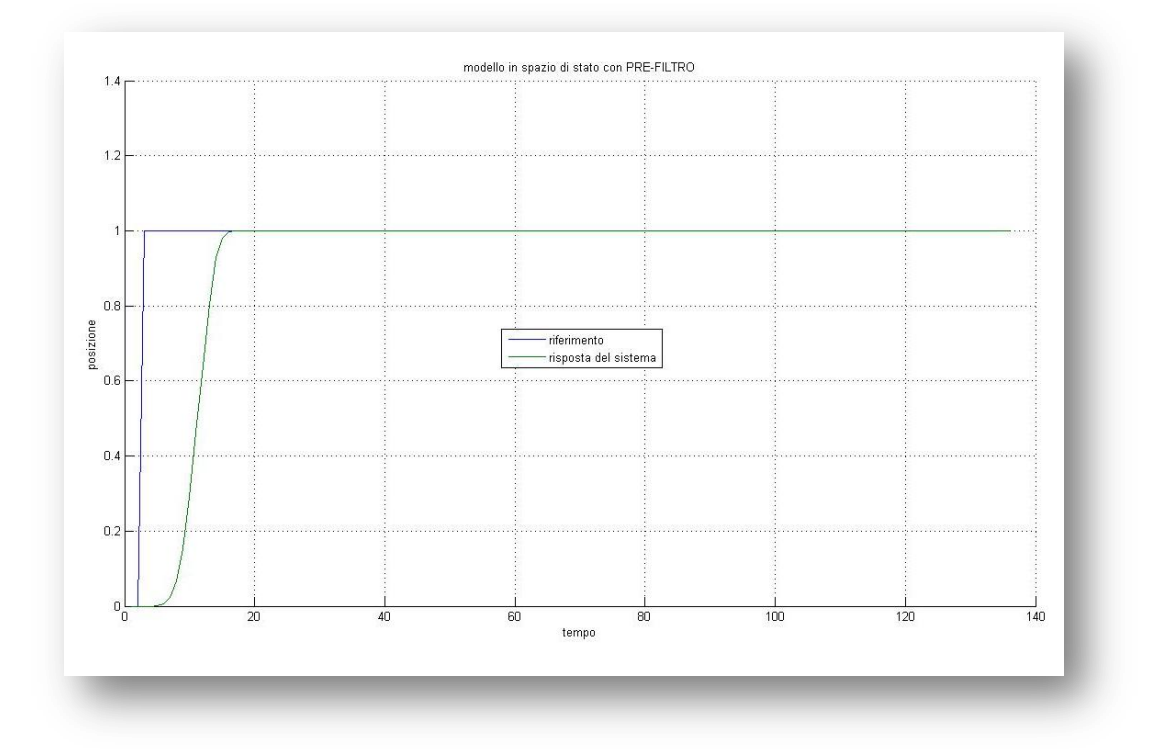

Si osserva che adesso il riferimento viene raggiunto esattamente ed i risultati in termini di tempo di salita  $t_r$  e di tempo di assestamento  $t_s$  al 2% del valore di regime sono rispettivamente  $t_r = 2.5$  [s],  $t_s = 3.6$  [s].

Non resta che testare il controllore sul sistema reale (regolato dalle equazioni non lineari) utilizzando il seguente schema Simulink:

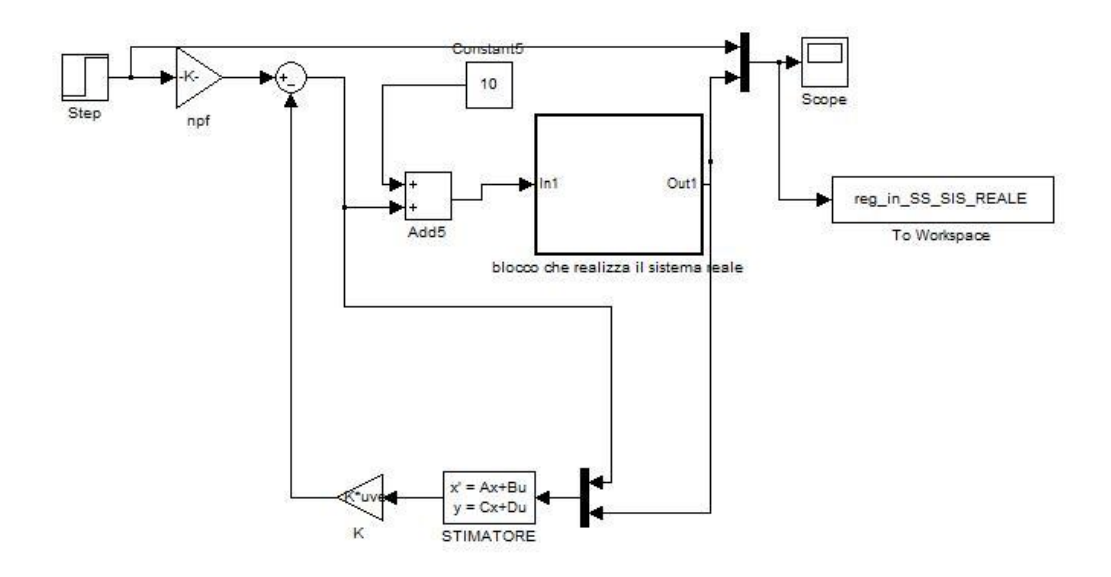

dove il blocco che realizza il sistema reale è dato da:

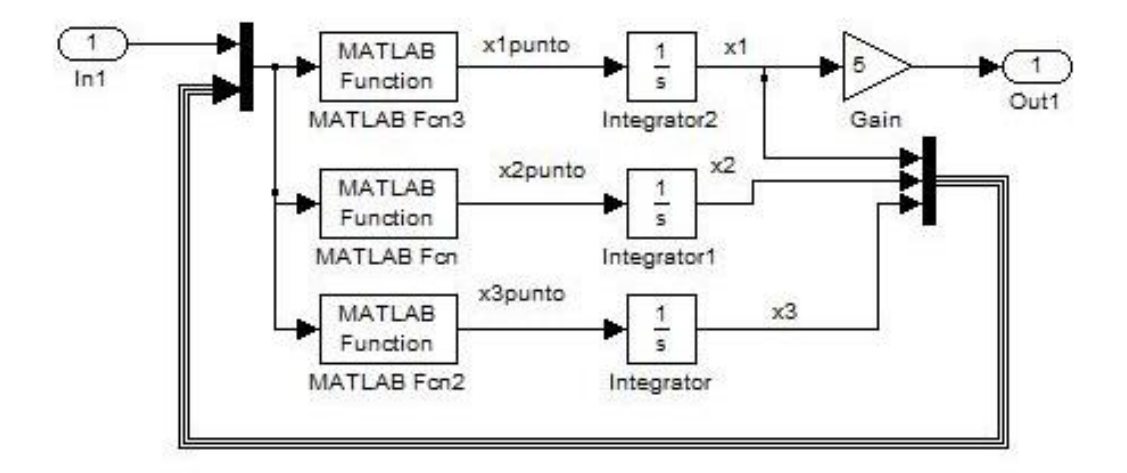

E' importante osservare come adesso il riferimento effettivo sia stato posto a  $\Delta z = 0.1$  [m] dato che il valore unitario usato per comodità con riferimento al sistema linearizzato, qui non avrebbe senso fisico.

#### Il risultato è riassunto nella figura sottostante:

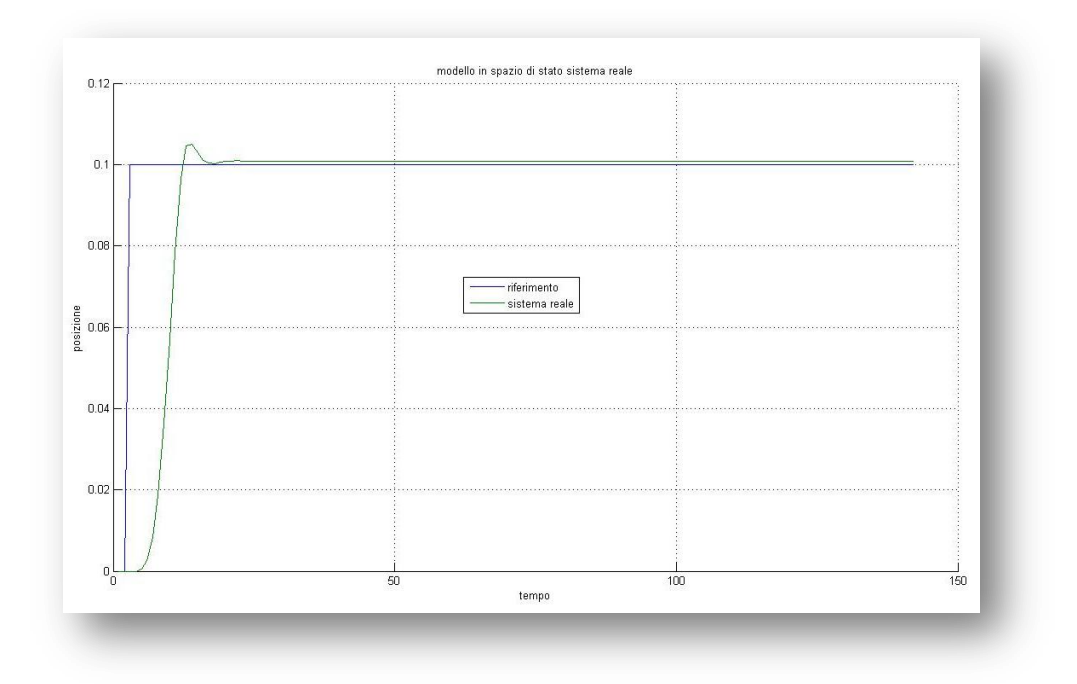

Il tempo di salita  $t_r$  è passato a  $t_r = 3.1$  [s] mentre il tempo di assestamento è passato a  $t_s = 3.96$  [s]. Si nota che adesso è presente una sovrelongazione, inoltre è stato necessario un tuning sperimentale sul calcolo del pre-filtro che viene moltiplicato per un fattore pari a 1.25.

# **5) Dalla descrizione in spazio di stato al modello ingressouscita**

Dalla rappresentazione in spazio di stato descritta precedentemente è possibile derivare la descrizione ingresso-uscita del sistema. Dato un sistema descritto da  $\Sigma(A, B, C, D)$  il legame ingresso-uscita è esprimibile ricorrendo alla matrice di trasferimento:

$$
G(s) = C(sI - A)^{-1}B + D
$$

Nel caso in esame, essendo  $\mathcal{S}_{0}$  $\overline{\phantom{0}}$  $\boldsymbol{0}$ , si ottiene

$$
(sI - A)^{-1} = \begin{bmatrix} \frac{s}{s^2 - 18} & \frac{1}{s^2 - 18} & \frac{5}{(s^2 - 18)(s + 10)} \\ \frac{18}{(s^2 - 18)} & \frac{s}{(s^2 - 18)} & \frac{5s}{(s^2 - 18)(s + 10)} \\ 0 & 0 & \frac{1}{(s + 10)} \end{bmatrix}
$$

da cui si calcola  $C(sI - A)^{-1}B + D$  nella forma:

$$
\begin{bmatrix} 5 & 0 & 0 \end{bmatrix} * \begin{bmatrix} \frac{s}{s^2 - 18} & \frac{1}{s^2 - 18} & \frac{5}{(s^2 - 18)(s + 10)} \\ \frac{18}{(s^2 - 18)} & \frac{s}{(s^2 - 18)} & \frac{5s}{(s^2 - 18)(s + 10)} \\ 0 & 0 & \frac{1}{(s + 10)} \end{bmatrix} * \begin{bmatrix} 0 \\ 0 \\ 2 \end{bmatrix}
$$

ottenendo: 5  $\frac{50}{(s^2-18)(s+10)} = \frac{5}{(s+10)(s+3)}$  $\overline{(\ }$ 

# **6) Analisi del modello ingresso-uscita e progettazione di un compensatore**

La relazione ingresso-uscita fornita dalla  $G(s)$  mostra che il sistema è del terzo ordine ed instabile in quanto si nota la presenza di un polo a parte reale positiva posizionato in  $3\sqrt{2}$ .

Questo crea non pochi problemi nella realizzazione di un controllo in retroazione dall'uscita, in quanto molti dei metodi che ho appreso nei vari corsi seguiti pongono come ipotesi fondamentale la stabilità del sistema in catena aperta; altri invece, richiedono che la relazione ingresso uscita sia al massimo del secondo ordine.

Ho perciò escluso la possibilità di creare controllori ad azione proporzionaleintegrativa-derivativa (noti come PID) basati sul margine di fase e di utilizzare il metodo di costruzione di un controllore mediante sintesi diretta.

Ho, invece, deciso di analizzare il luogo delle radici associato al sistema il quale permette di ottenere delle informazioni aggiuntive rispetto alla sola stabilità BIBO. Esso permette la determinazione approssimata dei singoli poli della funzione di trasferimento ad anello chiuso W(s) in funzione del guadagno κ nonché l'individuazione degli eventuali valori critici in corrispondenza ai quali si verificano delle transizioni nel comportamento del sistema. Inoltre tale tecnica non solo permette di conoscere se un sistema è stabile (poli nel semipiano sinistro) o instabile (poli nel semipiano destro), ma avendo determinato la posizione dei poli sul piano complesso è possibile dedurre il tipo di risposta in transitorio del sistema stesso.

Ho ottenuto questo diagramma:

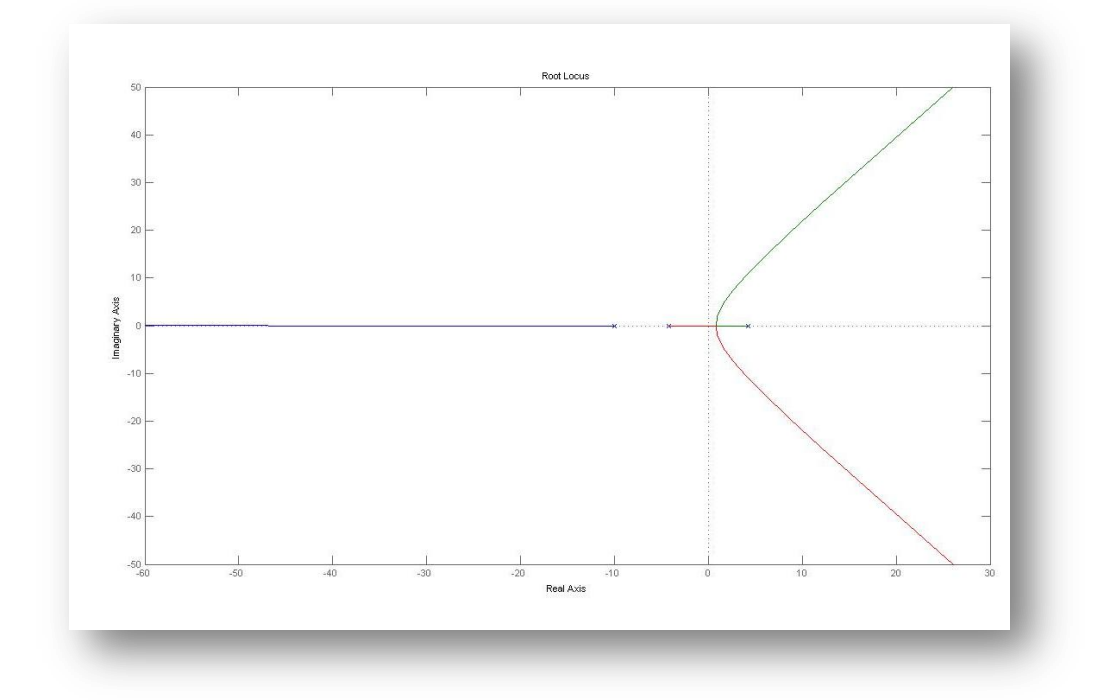

L'analisi del grafico mi fa notare che il sistema è instabile per qualsiasi valore del guadagno κ, quindi occorre intervenire per modificare il luogo, con l'aggiunta degli zeri e dei poli di un opportuno compensatore.

Ho pensato, pertanto, di utilizzare una rete di compensazione ad azione anticipatrice la quale approssima la funzione di controllo PD (proporzionale derivativo).

A parità di guadagno, essa in generale sposta il luogo delle radici a sinistra e migliora lo smorzamento del sistema rendendolo stabile.

La compensazione con la funzione di trasferimento del tipo

$$
C(s) = \kappa \frac{(s+z)}{(s+p)}
$$

è chiamata compensazione ad azione anticipatrice se  $z \leq p$  e compensazione ad azione ritardatrica se  $z > p$ . La compensazione di solito è posta in serie al sistema nella catena di azione diretta, ma può anche essere posizionata in retroazione ed in questa posizione ha lo stesso effetto sui poli dell'intero sistema, ma comporta una diversa risposta transitoria rispetto ad ingressi di riferimento. L'azione anticipatrice, come dice il nome stesso, consiste nell'introdurre un anticipo di fase, almeno in una certa banda di frequenze.

Essa diventa stabilizzante se viene esercitata sulla funzione in catena aperta nella banda di frequenze che interessa il circondamento del punto critico del diagramma di Nyquist.

#### Ho scelto di :

inserire la compensazione in catena diretta, cancellare il primo polo negativo e spostare a sinistra il luogo delle radici.

In termini numerici ho realizzato quanto esposto, posizionando lo zero del controllore in  $-3\sqrt{2}$ , raddoppiando il polo in -10 come mostra la figura seguente:

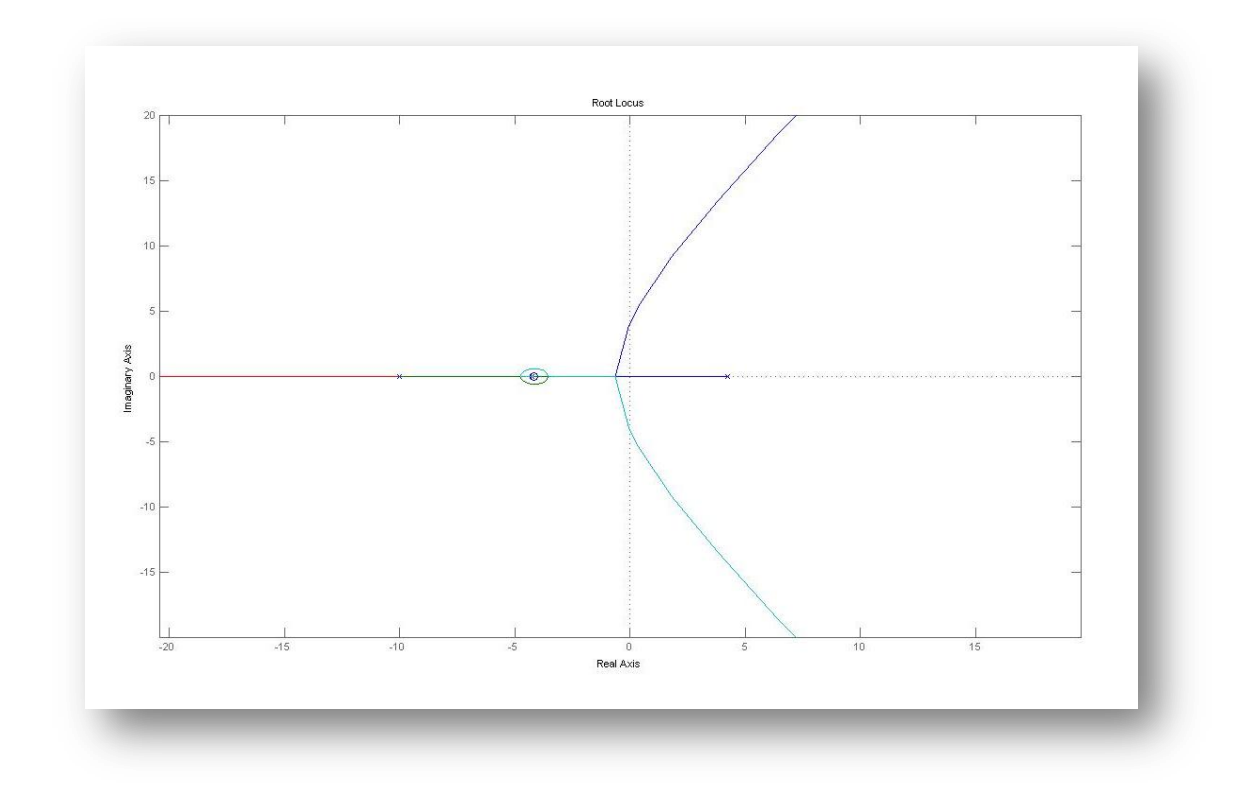

Si nota che adesso esistono valori di κ per i quali il sistema risulta stabile.

Il valore di κ risulta essere κ =  $k_0$  = 8.71

Il compensatore che realizza quanto detto precedentemente può essere riscritto nella seguente forma di Bode:

$$
C(s) = 3.63 \frac{(1 + \frac{s}{3\sqrt{2}})}{(1 + \frac{s}{10})}
$$

Per verificare il controllore così ottenuto utilizzo lo schema Simulink seguente:

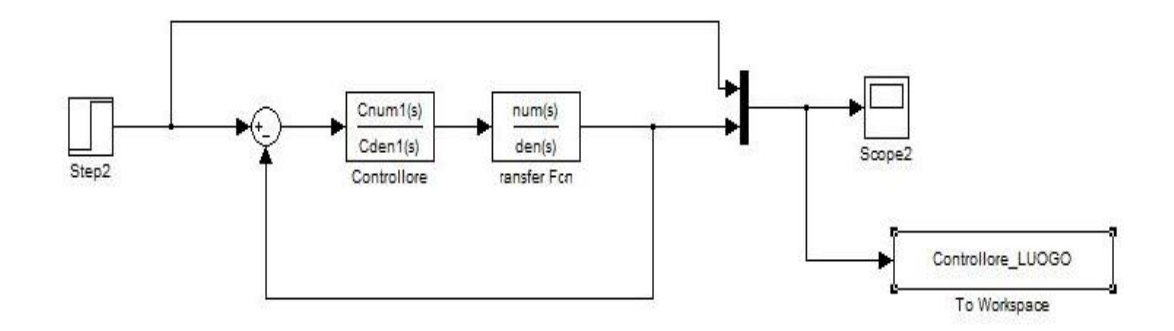

#### Il codice Matlab utilizzato è :

```
s = tf('s');sys = 50/((s+10)*(s^2-18)); Prima def fdt processo reale
Cnum1=[8.7132 36.305];%numeratore controllore
Cden1=[1 10]; %denominatore controllore
```
#### Il risultato della simulazione appare nel seguente grafico:

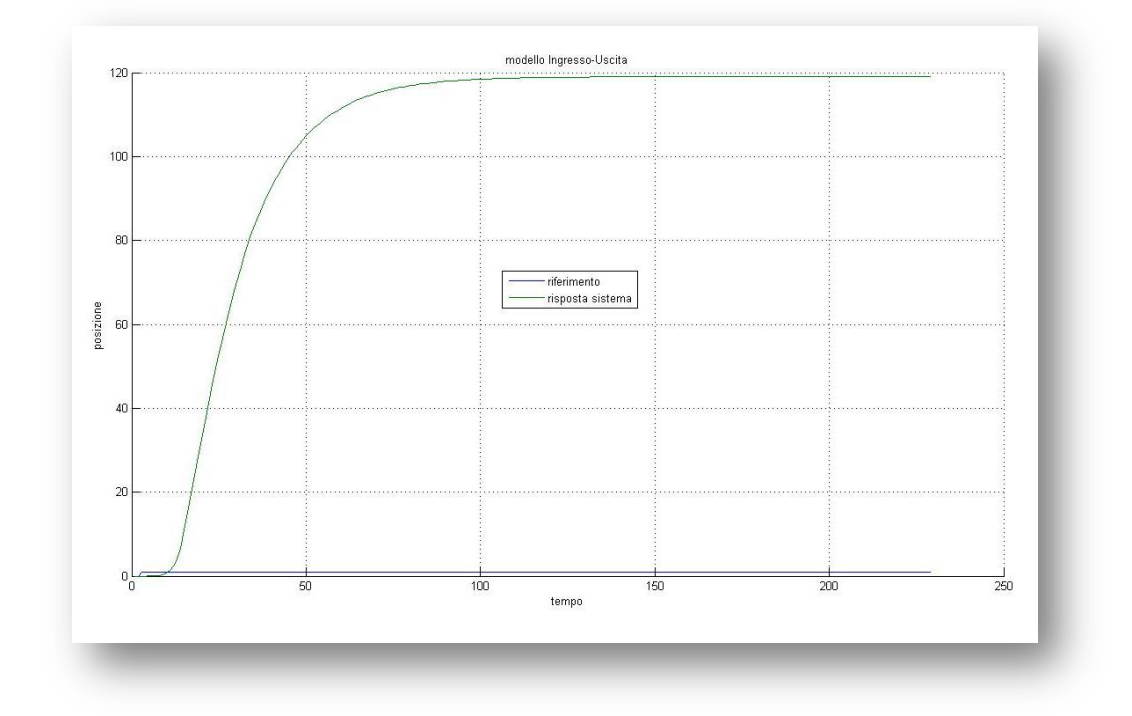

Anche qui si nota un inseguimento del valore di regime non adeguato. Questo indica che il sistema così come è stato progettato amplifica dato che per un ingresso di gradino unitario il valore di assestamento del sistema è all'incirca 120. Si rende pertanto necessario modificare, tramite l'introduzione di un guadagno, il valore di regime in modo analogo a quanto visto nel caso di progettazione in spazio di stato.

La progettazione di tale guadagno avverrà in modo da non modificare il guadagno di anello. Perciò si dovrà inserire nello schema sia un guadagno  $k_1$  in catena diretta che il suo reciproco  $\frac{1}{b}$  $\frac{1}{k_1}$  in catena di retroazione, in modo da rendere il tutto trasparente per la funzione di trasferimento in catena chiusa.

Il valore del guadagno verrà stabilito applicando il teorema del valore finale al sistema in catena chiusa.

Data la funzione di trasferimento del controllore  $(1+\frac{s}{a})$  $rac{3}{3\sqrt{2}}$  $(1+\frac{s}{4})$  $\frac{\frac{3\sqrt{2}}{s}}{10}$  e quella del sistema da controllare  $G(s) = \frac{5}{(s^2+1)^2}$  $\frac{30}{(s^2-18)(s+10)}$  si calcola il valore della funzione di trasferimento in catema chiusa valutata per  $s = 0$  ottenendo in tal modo il valore di  $k_1$  e del suo reciproco.

$$
K_1^{-1} = \frac{C(0) * G(0)}{1 + C(0) * G(0)} \cong 119
$$

Uso Matlab per il calcolo di tali valori con il seguente codice:

```
Temp=-(Cnum1(end))/36; %calcolo del valore C(0)*G(0)
cappameno1=Temp/(1+Temp); % Kappa inverso
cappa=1/cappameno1;%valore di Kappa
```
Lo schema Simulink utilizzato è il seguente :

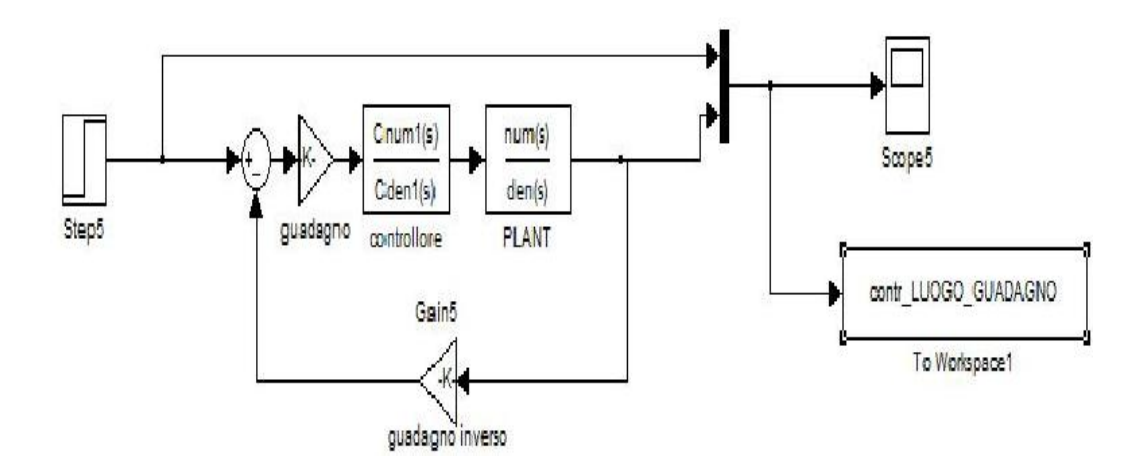

Il grafico corrispondente alla simulazione è il seguente:

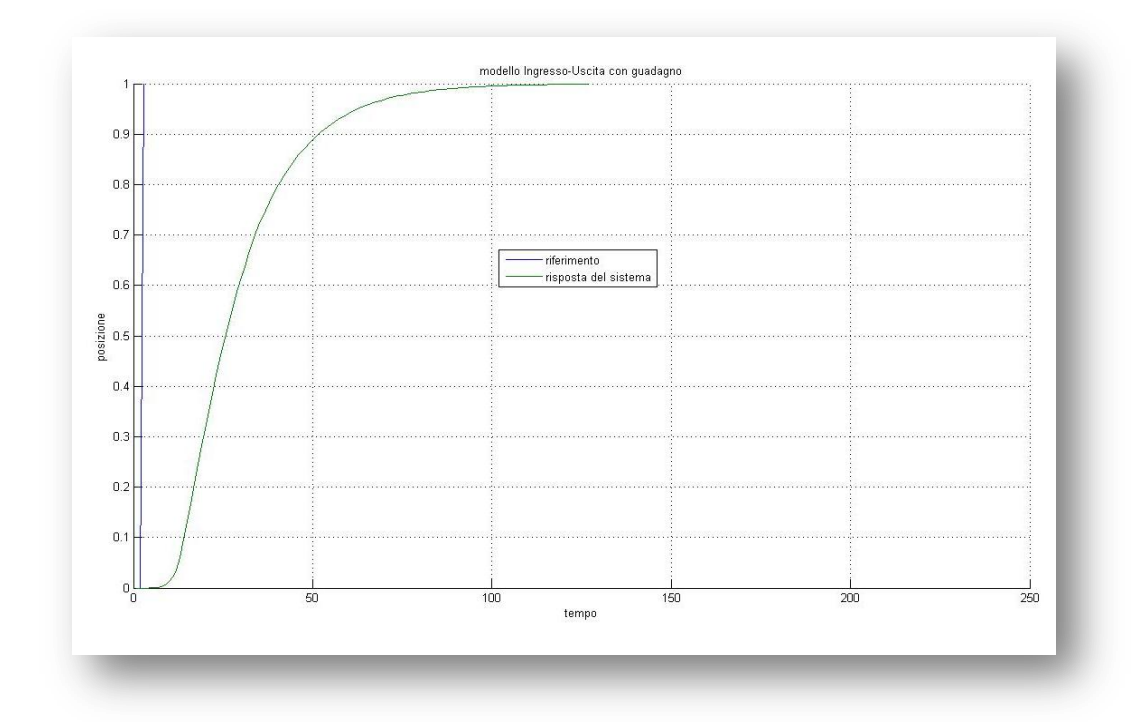

Ora l'inseguimento del gradino d'ingresso risulta soddisfatto ed i tempi di salita ed assestamento sono rispettivamente  $t_r = 4.4$  [s],  $t_s = 14$  [s].

A riprova del fatto che la progettazione è stata fatta in modo coerente con quanto sopra esposto faccio tracciare al calcolatore il diagramma di Nyquist della funzione di trasferimento in catena aperta:

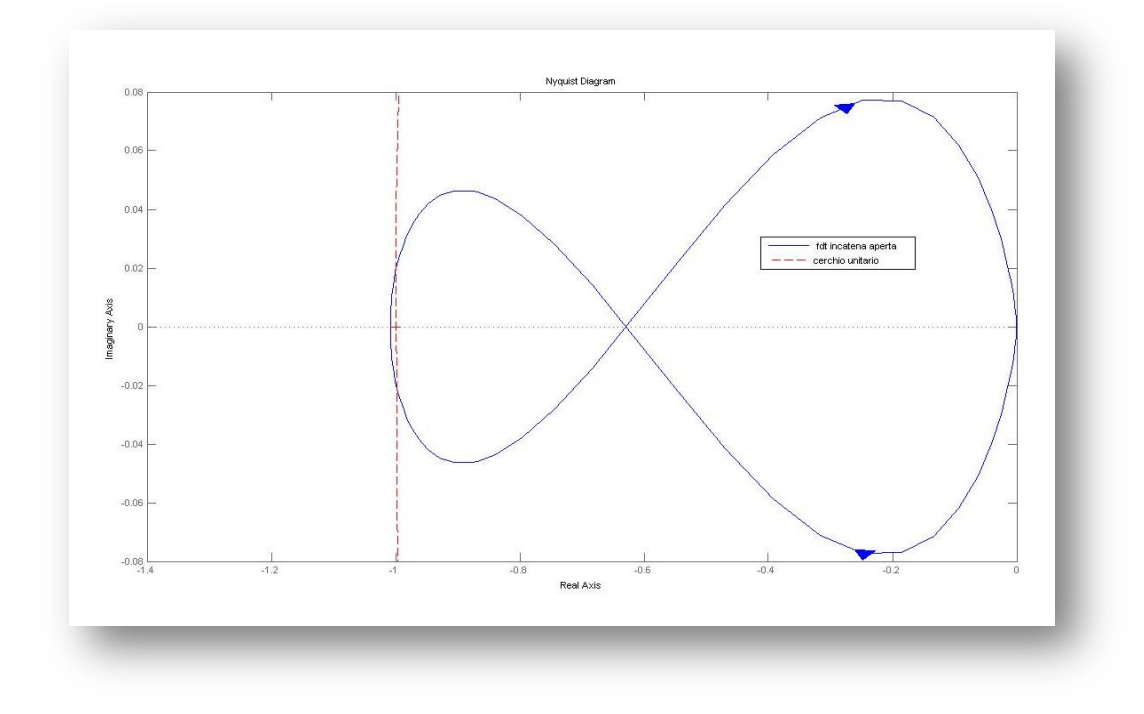

Noto che effettivamente il diagramma di Nyquist effettua un giro in verso antiorario attorno al punto critico  $-1 + i0$ ; perciò posso concludere che il criterio di Nyquist è soddisfatto dato che *G(s)* possiede un polo instabile.

Il criterio prevede non solo la conoscenza del diagramma di Nyquist completo della risposta in frequenza del processo da controllare ma anche la conoscenza a priori del numero di poli a parte reale positiva dello stesso. Indicati con  $W_{+}$  il numero di poli a parte reale positiva (instabili) del sistema in catena chiusa e rispettivamente con  $(CG)_+$  e  $N_{giri}$ il numero di poli a parte reale positiva del sistema da controllare ed il numero di giri descritti in verso antiorario che il diagramma di Nyquist compie attorno al punto critico  $-1 + j0$  dalla formula

$$
W_{+} = (CG)_{+} - N_{airi} = 1 - 1 = 0
$$

risulta evidente che il sistema è stato stabilizzato.

Provo adesso il controllore costruito con rete anticipatrice sul sistema reale adoperando il seguente schema Simulink:

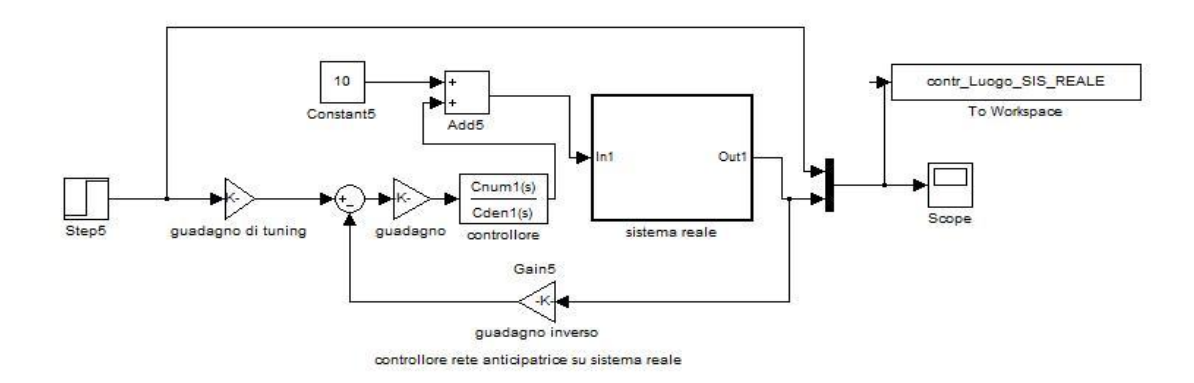

in cui il blocco che realizza il sistema reale è analogo a quello visto nella progettazione in spazio di stato.

Anche in questo caso si considera il riferimento  $\Delta z = 0.1$  [m].

Il risultato è riassunto nel grafico che segue:

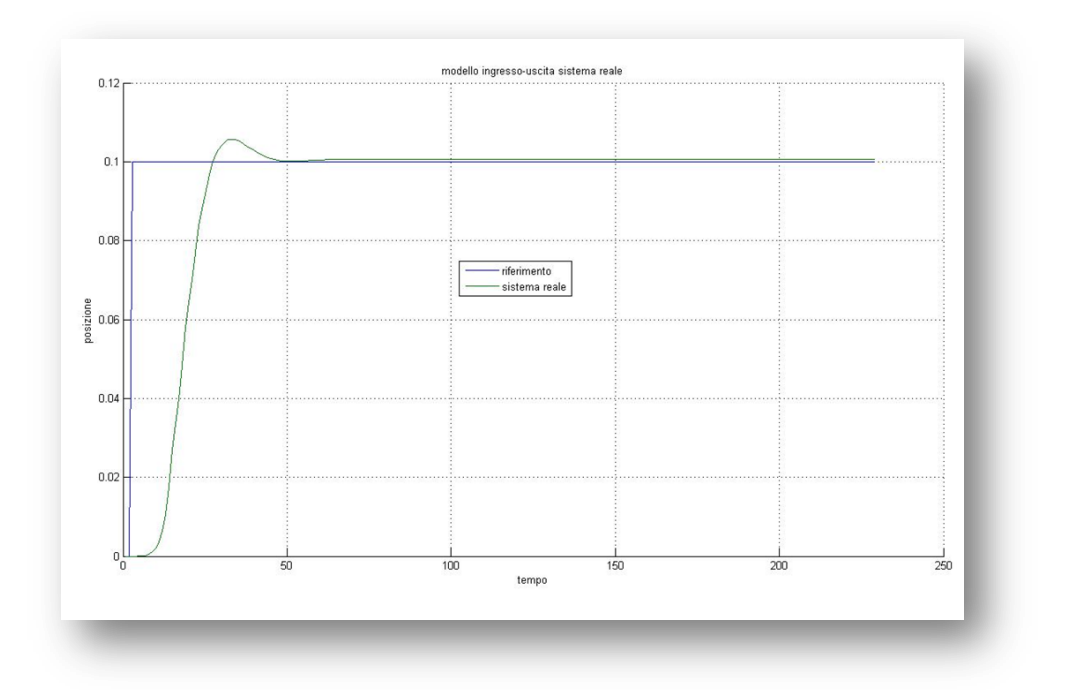

Dal grafico si nota una sovrelongazione che consente tuttavia al sistema di assestarsi entro il 2% per un  $t_s = 16.3$  [s], mentre il tempo di salita è  $t_r =$  . Anche in questo caso si è dovuto procedere nel tuning sperimentale con la costruzione di un guadagno ulteriore pari a 2.2 .

### **7) Conclusioni**

Posso concludere evidenziando il fatto che le tecniche di controllo sperimentate sono tutte soddisfacenti in quanto riescono a stabilizzare il sistema e a controllarlo ma sono presenti delle significative differenze. Infatti, mentre la tecnica di progettazione in spazio di stato risulta più laboriosa dal punto di vista teorico essa è senz'altro più robusta rispetto alla tecnica di compensazione con rete anticipatrice. Per quest'ultima infatti si può notare come il diagramma di Nyquist passi molto vicino al punto critico  $-1 + i0$ , indice questo di una scarsa robustezza.

Questo significa che la seconda tecnica prevede la precisa conoscenza della funzione di trasferimento da controllare e se questa fosse nota con un margine di incertezza, il controllore potrebbe non rispettare più le specifiche.

Sarà compito del progettista orientarsi ora verso l'uno ora verso l'altro dei metodi esposti, a seconda del tempo e delle risorse disponibili, avendo comunque la certezza che una corretta progettazione porta in entrambi i casi a soluzioni di controllo che rientrano all'interno delle specifiche che si vogliono ottenere; si dovrà pertanto realizzare un trade-off tra costi e risultati desiderati.

# **8) Bibliografia**

- G.F. Franklin, J.D. Powell, A.Enami-Naeni *"Controllo a retroazione di sistemi dinamici" vol. I e II* , Edises, 2008
- M. Bisiacco, M.E. Valcher, *"Controlli automatici",* edizioni libreria Progetto, 2008
- E. Fornasini, G. Marchesini, *"Appunti di teoria dei sistemi",* edizioni libreria Progetto, 2003